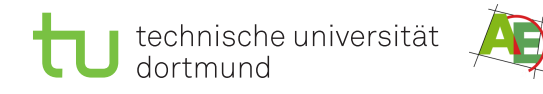

Petra Mutzel Sommersemester 2009 Nicola Beume, Christian Bockermann, Christian Horoba, Ingo Schulz, Dirk Sudholt, Christine Zarges

## DAP2 Übung – Blatt 4

Ausgabe: 7. Mai, Abgabe: 14. Mai, 14:00 Uhr, Block: B

## Aufgabe 4.1 (4 Punkte)

- 1. Ist eine Sequenz, die in aufsteigend sortierter Reihenfolge vorliegt, ein MinHeap?
- 2. Ist die Sequenz  $\langle 42, 23, 31, 14, 22, 23, 27, 15, 11, 10 \rangle$  ein MaxHeap?
- 3. An welchen Positionen einer Sequenz sind die Blätter eines MinHeaps (bei Repräsentation als Binärbaum) mit  $n$  Elementen enthalten?
- 4. Gegeben sei eine beliebige Sequenz  $A = \langle a_1, a_2, \ldots, a_n \rangle$ , welche ein MinHeap ist. Betrachte nun die Sequenz  $A' = \langle a_n, a_{n-1}, \ldots, a_1 \rangle$ . Ist A' ein MaxHeap?

Begründe Deine Antworten!

Aufgabe 4.2 (4 Punkte)

a) Erstelle unter Verwendung der Prozedur CREATEHEAP zur Sequenz

 $\langle 11, 7, 46, 40, 30, 51, 12, 57, 8, 19 \rangle$ 

einen MaxHeap. Veranschauliche die einzelnen Iterationsschritte entweder wie im Skript durch Binärbäume oder aber durch Sequenzen, bei denen die verarbeiteten Sequenzelemente optisch kenntlich gemacht werden.

b) Sortiere die Sequenz

 $\langle 48, 42, 47, 12, 28, 43, 14, 2, 7, 15 \rangle$ 

mit Hilfe von Heapsort. Stelle den Ablauf von Heapsort für diese Sequenz analog zur Abbildung 3.6 im Skript dar.

## Aufgabe 4.3 (4 Punkte)

Wir betrachten Priority-Queues, die durch Min-Heaps implementiert werden. Gegeben sei die Priority-Queue P durch die Array-Darstellung  $\langle 2, 6, 4, 10, 12, 9, 8, 14, 20, 13 \rangle$ . (Anmerkung: Wir speichern hier in der Priority-Queue nur die Prioritäten und keine Werte.)

- 1. Gib den dadurch repräsentierten Min-Heap in Baumdarstellung an.
- 2. Führe auf P die Operation  $pos := \text{INSERT}(11)$  aus und gib den resultierenden Min-Heap in Baumdarstellung an. (Anmerkung: Der Rückgabewert *pos* bezeichnet die Position des eingefügten Elementes.)
- 3. Führe danach auf P die Operation EXTRACTMIN() aus und gib den resultierenden Min-Heap in Baumdarstellung an.
- 4. Führe danach auf P die Operation DECREASEPRIORITY $(5, 3)$  aus und gib den resultierenden Min-Heap in Baumdarstellung an.

## Präsenzaufgabe 4.4

Die Herstellung der Heapeigenschaft einer Sequenz beim Heapsort haben wir mit Hilfe der Prozedur CREATEHEAP wie folgt implementiert: for  $i := \frac{1}{2}$  $\frac{n}{2}$ ],..., 1 do SiftDown $(A, i, n)$ . Welche der folgenden Pseudocodes beschreiben eine alternative Implementierung von CREATEHEAP? Bitte gib jeweils einen Beweis bzw. ein Gegenbeispiel an:

- 1. for  $i := \left\lfloor \frac{n}{2} \right\rfloor$  $\frac{n}{2}$ ],..., 1 do SiftDown $(A, i, 2 \cdot i + 1)$
- 2. for  $i := 1$  to  $\left\lfloor \frac{n}{2} \right\rfloor$  $\frac{n}{2}$  **do** SiftDown $(A, i, n)$

```
3. k := 2^{\lfloor \log n \rfloor}while k > 1 do
for i := k to 2 \cdot k - 1 do SIFTDOWN(A, i, n)k := k/2end while
```